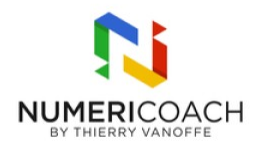

#### Google Apps Script - Niveau 5 : Créer une interface HTML à intégrer dans Google Workspace 1 jour 3 heures

Programme de formation

## Public visé

Utilisateurs intensifs de Google Sheets, Technicien IT, Développeur

### Pré-requis

Posséder les compétences et connaissances équivalentes à la formation «Google Apps Script niveau 4 » Maîtriser l'anglais opérationnel (lu et écrit)

## Description / Contenu

CRÉATION D'UNE SIDEBAR (MENU LATÉRAL) Découvrir comment créer un menu latéral intégré Créer sa première sidebar

INTRODUCTION AUX INTERFACES HTML Éditer du HTML Intégrer du JavaScript pour rendre la page interactive Créer une communication entre la page HTML et les serveurs de Google Bonus : se servir de l'IA pour générer du HTML / JavaScript

BONUS : SERVICES AVANCÉS (API GOOGLE) Comprendre les limitations des services de base Aller au-delà du Drive grâce à l'API avancé Découvrir des cas d'usage pour l'API Drive

# Modalités pédagogiques

Rapports théoriques et cas pratiques

#### Moyens et supports pédagogiques

Alternance de démonstration du formateur par écran partagé avec le support de formation et de cas pratique Support de formation et fichier d'exercice / cas pratique fourni

# Modalités d'évaluation et de suivi

Cas pratique validé par le formateur

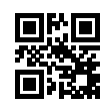

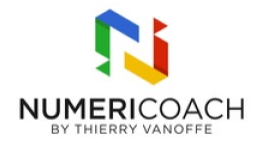

Auto-évaluation de l'atteinte des objectifs par le stagiaire Enquête de satisfaction